# ZARZĄDZENIE **Nr 8/2017 PREZESA**

# **AGENCJIOCENYTECHNOLOGllMEDYCZNYCHITARYFIKACTI**

**z dnia 27 lutego 2017 r.** 

# **w sprawie zasad przekazywania przez** świadczeniodawców **danych kosztowych**  niezbędnych **do ustalenia taryfy** świadczeń

Na podstawie art. 31 o ust. 3 ustawy z dnia 27 sierpnia 2004 r. o świadczeniach opieki zdrowotnej finansowanych ze środków publicznych (Dz. U. z 2016 r., poz. 1793 z późn. zm.), zarządza się, co następuje.

§ **1.** 

Wprowadza się zasady przekazywania przez świadczeniodawców, którzy podpisali z Agencją Oceny Technologii Medycznych i Taryfikacji umowy o przekazywanie danych kosztowych niezbędnych do ustalenia taryfy świadczeń (karty kosztorysowe), stanowiące Załącznik **nr 1** do niniejszego zarządzenia.

# § **2.**

Wprowadza się zasady przekazywania przez świadczeniodawców, którzy podpisali z Agencją Oceny Technologii Medycznych i Taryfikacji umowy o przekazywanie danych kosztowych niezbędnych do ustalenia taryfy świadczeń (karty kosztorysowe - losowanie), stanowiące Załącznik **nr 2** do niniejszego zarządzenia.

§ 3.

Zarządzenie wchodzi w życie z dniem podpisania.

Z upoważnienia Prezesa<sup>7</sup> Dyrektor  $\sqrt{\frac{9 \text{ i} \text{ yr}}{1 \text{ i} \text{ yr}}}$ *Kut* r:::i *c Ja!!adzi;'i:ka* - *Kaiino'Wska* 

# **Zasady** wypełniania **przez** świadczeniodawców **plików z danymi** niezbędnymi **do ustalenia taryfy** świadczeń **(karty kosztorysowe)**

Formularze służą zebraniu informacji na temat średnich kosztów realizacji poszczególnych świadczeń stanowiących przedmiot umowy. Poniesione koszty odnieść należy do roku 2015, a w przypadku wybranych świadczeń, w stosunku do li połowy roku 2016.

Jako świadczenie rozumieć należy:

- w przypadku świadczeń niezabiegowych produkt rozliczeniowy zgodnie z katalogiem JGP,
- w przypadku świadczeń zabiegowych produkt rozliczeniowy zgodnie z katalogiem JGP łącznie z procedurą ICD-9 zgodnie z charakterystyką danej grupy.

### **Przy** wypełnianiu **kart kosztorysowych** należy zachować następujące **zasady:**

Przed rozpoczęciem wypełniania należy zapoznać się z niniejszą instrukcją oraz wszelkimi adnotacjami pod tabelami. Pozwoli to na prawidłowe wpisanie danych oraz uniknięcie wielu wątpliwości i pytań.

Prosimy o:

 $\overline{1}$ 

 $\overline{\phantom{a}}$ 

- nie dokonywanie żadnych zmian w układzie tabel, kolejności kolumn itp.,
- nie zmienianie formatu komórek na inne niż "ogólne",
- nie dodawanie kolejnych zakładek (arkuszy).

NALEŻY WYPEŁNIĆ **WSZYSTKIE POLA WE WSZYSTKICH TABELACH.** Brak wypełnienia dopuszczalny jest jedynie wtedy, jeśli w realizacji świadczenia nie mają zastosowania którekolwiek z elementów (zasobów). Wówczas w odpowiedniej tabeli wpisać należy "nie dotyczy".

Informacje o wszystkich świadczeniach, do których przekazywane są dane, zawrzeć należy w jednym pliku, wpisując w odrębnym wierszu dane dotyczące każdego ze świadczeń.

#### **Nazewnictwo plików:**

Nazwa pliku ma zostać zbudowana w następujący sposób:

<numer ankiety>

gdzie:

<numer ankiety> - jest numerem nadanym przez Agencję Oceny Technologii Medycznych i Taryfikacji.

## I. **GRUPY ZABIEGOWE**

Należy wypełnić wszystkie pola, zamieszczając w odrębnych wierszach informacje dotyczące poszczególnych świadczeń. W jednym wierszu powinny znaleźć się uśrednione dane dotyczące wszystkich przypadków w danym okresie, w których zrealizowano daną procedurę w ramach danego produktu (grupy JGP). W przypadku gdy zrealizowane zostały więcej niż jedna procedura, informację taką zamieścić należy w zakładce PR. Wypełnić należy każdą z części tabeli, w ostatniej kolumnie podając sumę średniego kosztu realizacji danego świadczenia.

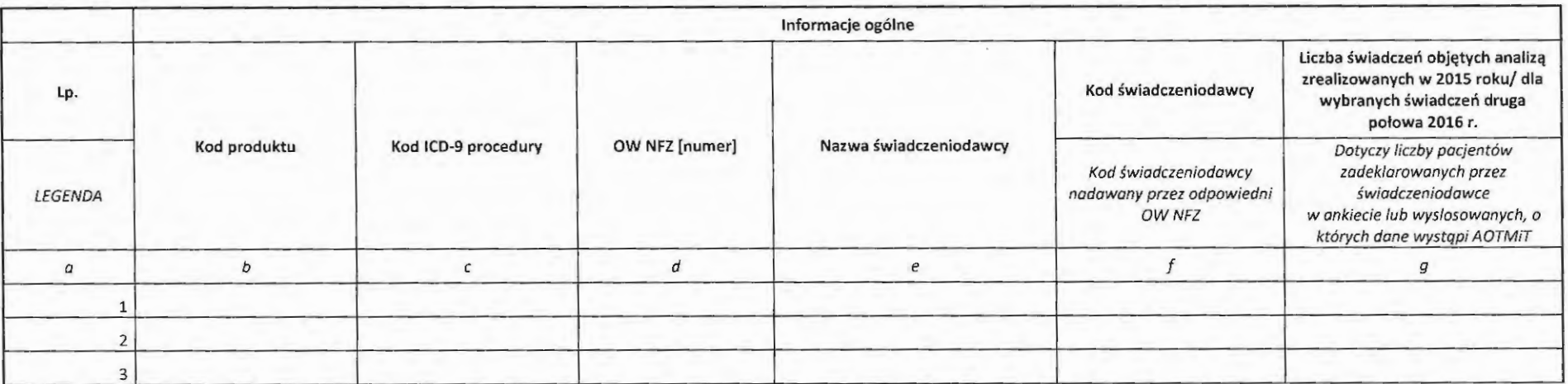

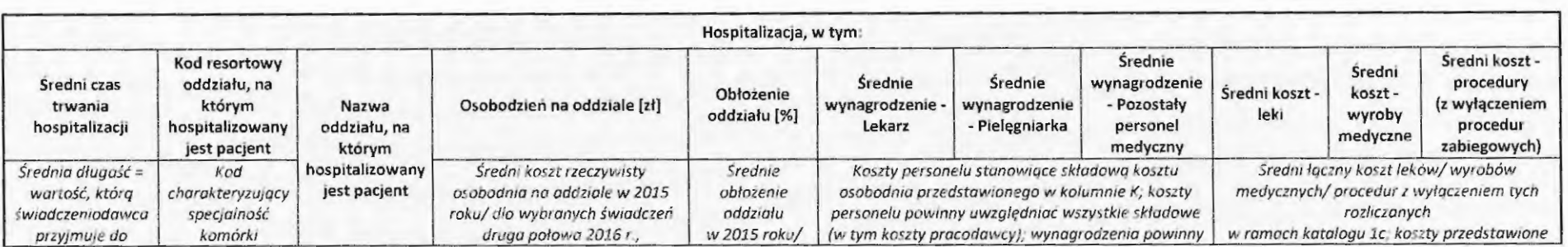

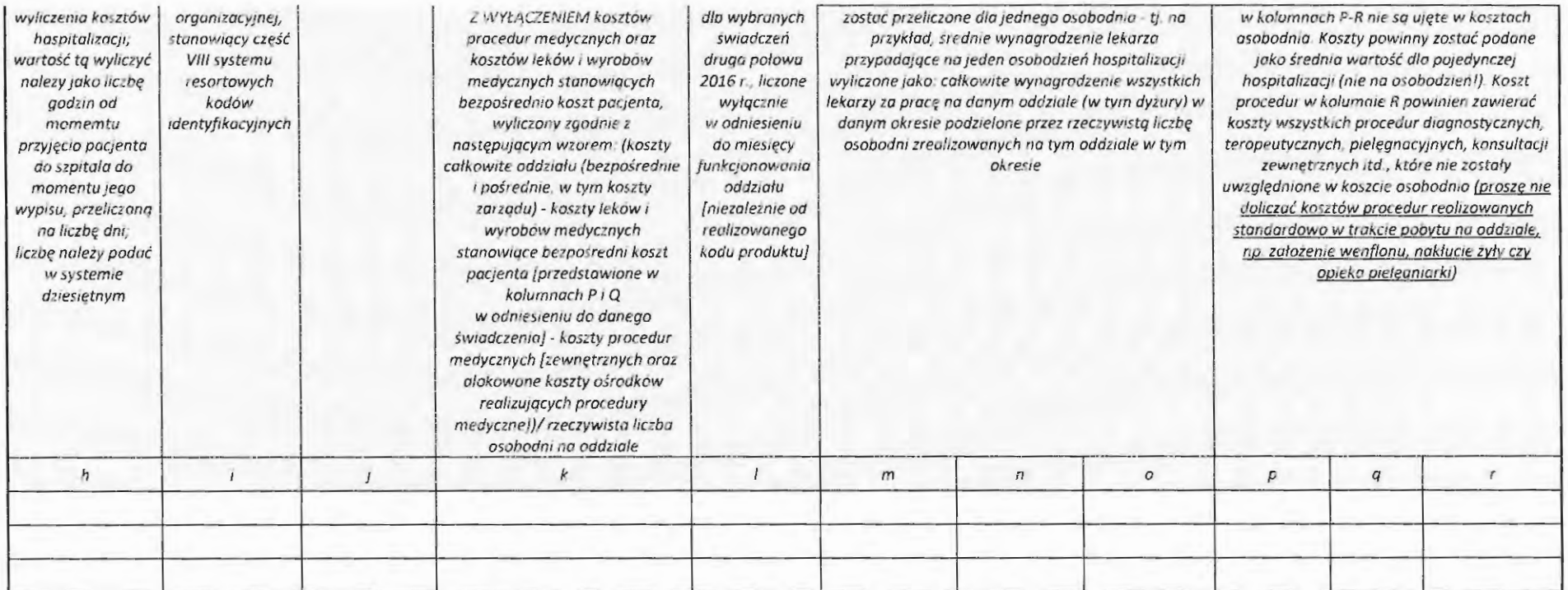

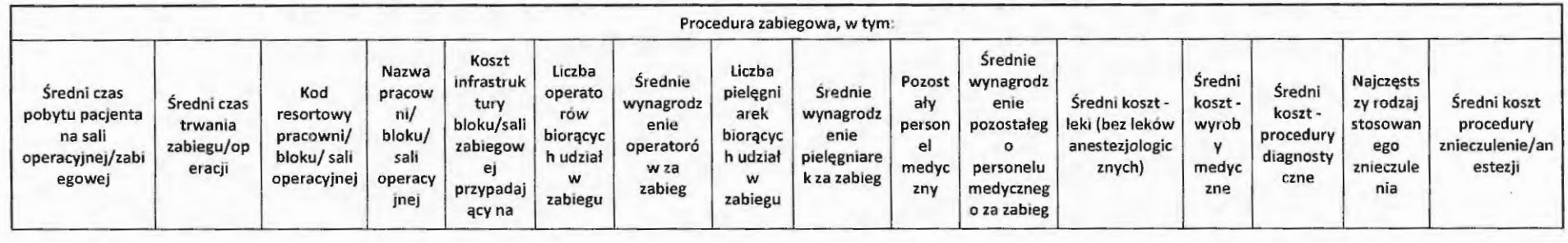

 $\mathcal{L}(\mathcal{A})$  .

3

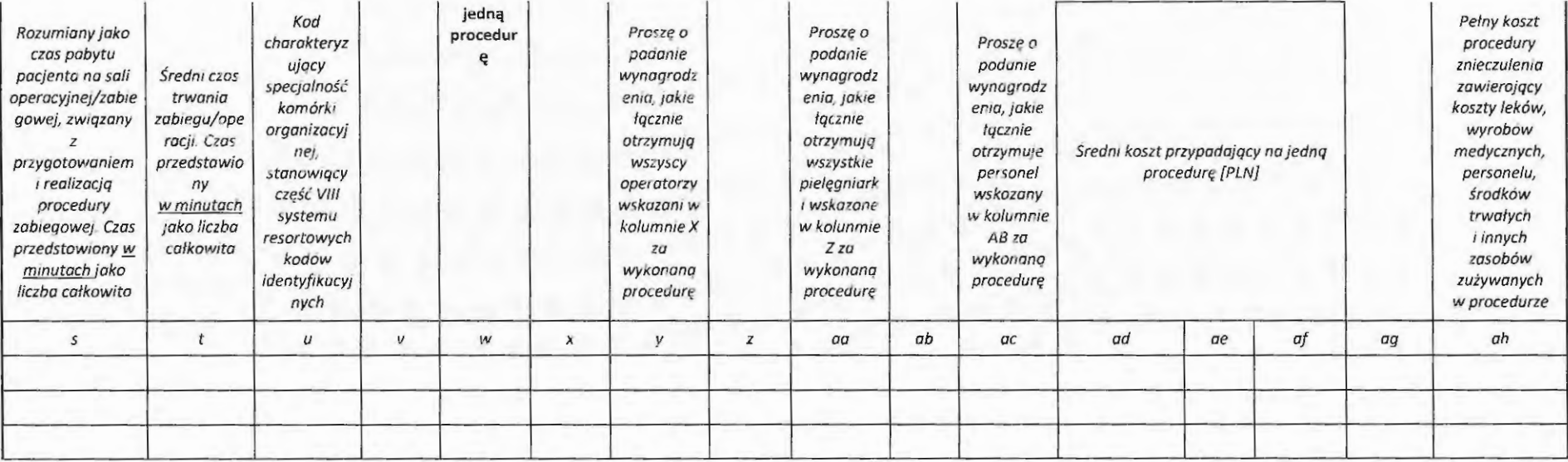

o.

#### Łączny koszt realizacji świadczenia

-<br>Suma wszystkich kategorii kosztów - personel, leki wyroby medyczne, procedur, koszty infrastruktury oraz osobodnia. koszty hospitalizacji należy przemnożyc przez srednią długość hospitalizacji Ol

# **li. GRUPY ZACHOWAWCZE**

Należy wypełnić wszystkie pola, zamieszczając w odrębnych wierszach informacje dotyczące poszczególnych świadczeń. W jednym wierszu powinny znaleźć się uśrednione dane dotyczące wszystkich przypadków w danym okresie, w których zrealizowano dane świadczenie (grupę JGP). Wypełnić należy każdą z części tabeli, w ostatniej kolumnie podając sumę średniego kosztu realizacji danego świadczenia.

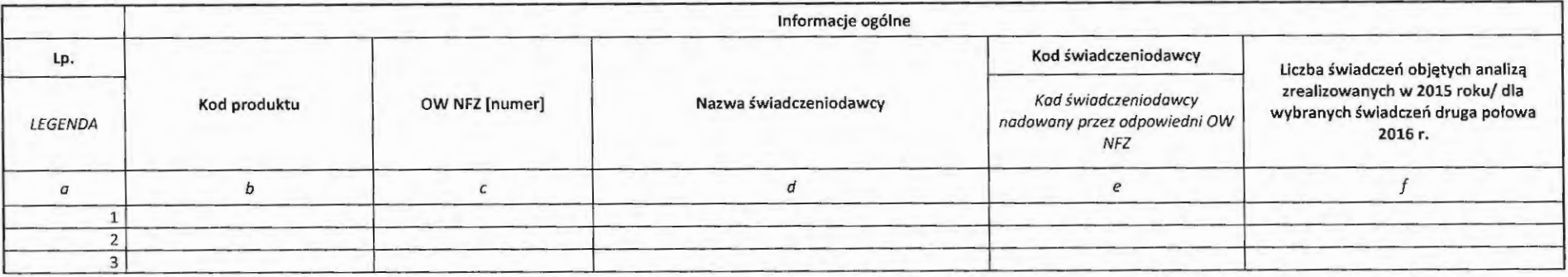

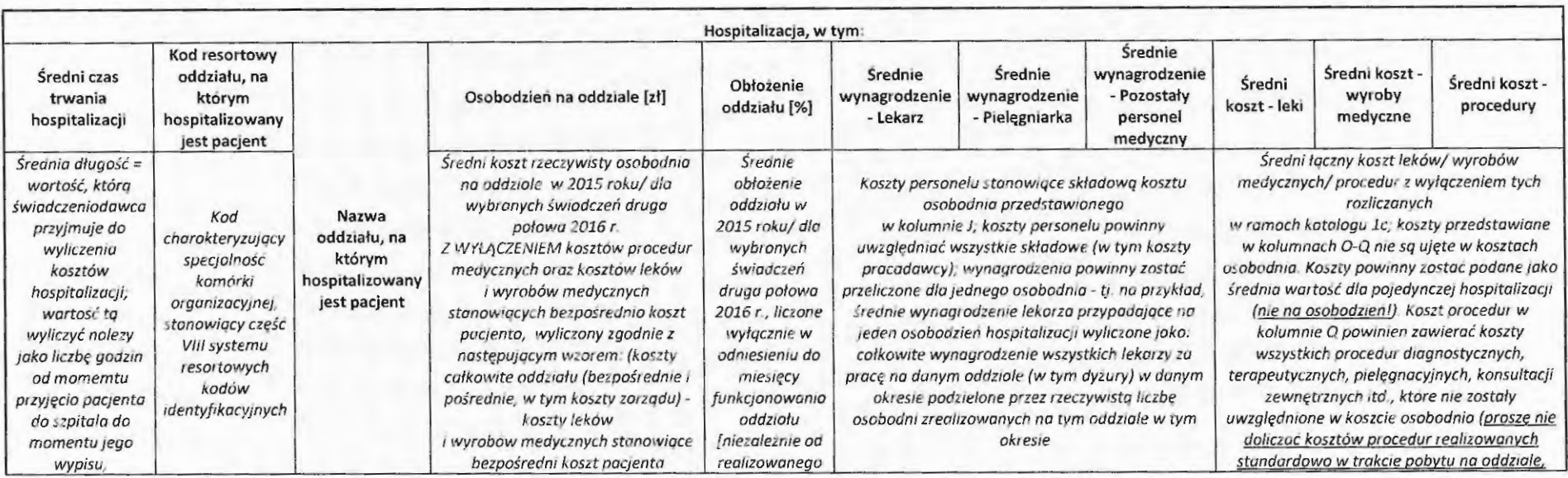

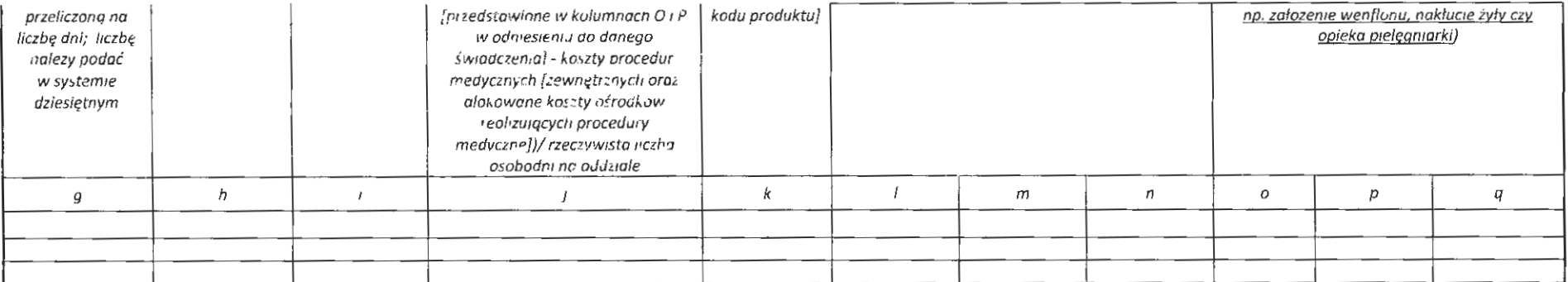

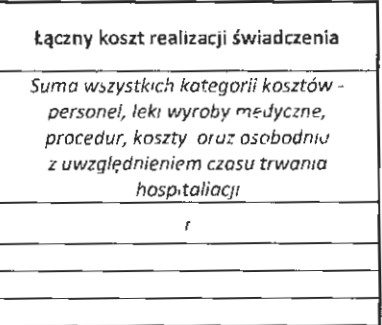

### Ili. PL

Poza uśrednionymi danymi o całej populacji pacjentów, przedstawionymi w odpowiednich zakładkach "Grupy\_zabiegowe" bądź "Grupy\_zachowawcze", w zakładce tej wskazać należy informacje o produktach leczniczych stosowanych w realizacji danego świadczenia: rodzaju tych produktów oraz średnim zużyciu w procesie realizacji jednego świadczenia, a także o częstości zastosowania w całej populacji. Każdy z produktów leczniczych wpisać należy w odrębnym wierszu jednocześnie w kolumnach B-I wskazując świadczenie, którego dotyczą produkty lecznicze.

W przypadku wypełniania tabeli w odniesieniu do grup zachowawczych, pominąć należy kolumny D-1.

Na czerwono wpisane zostały przykłady prawidłowego uzupełnienia tabeli.

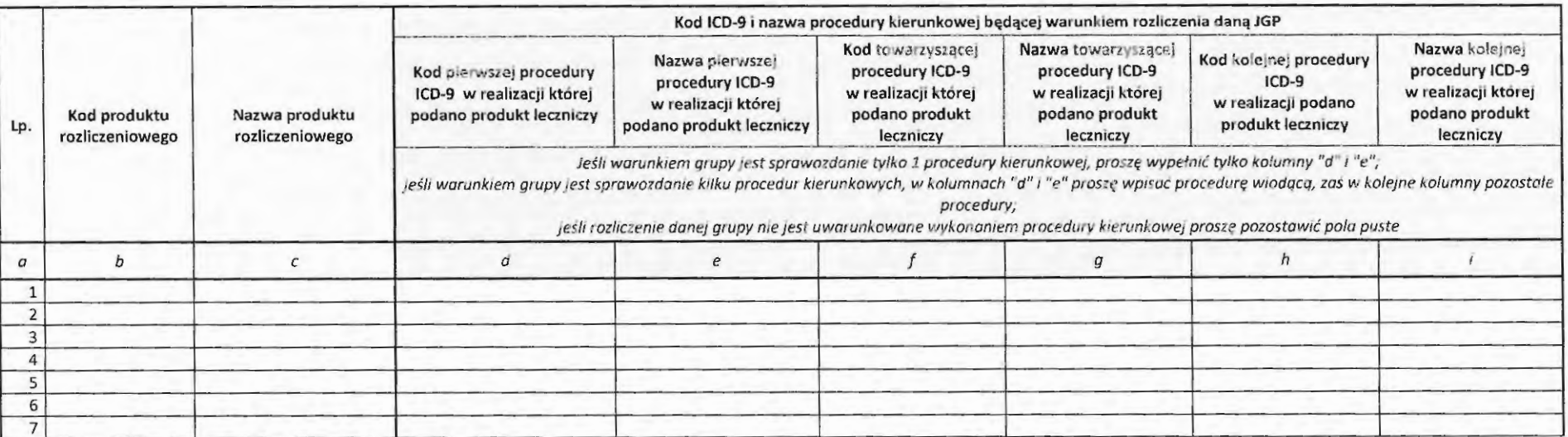

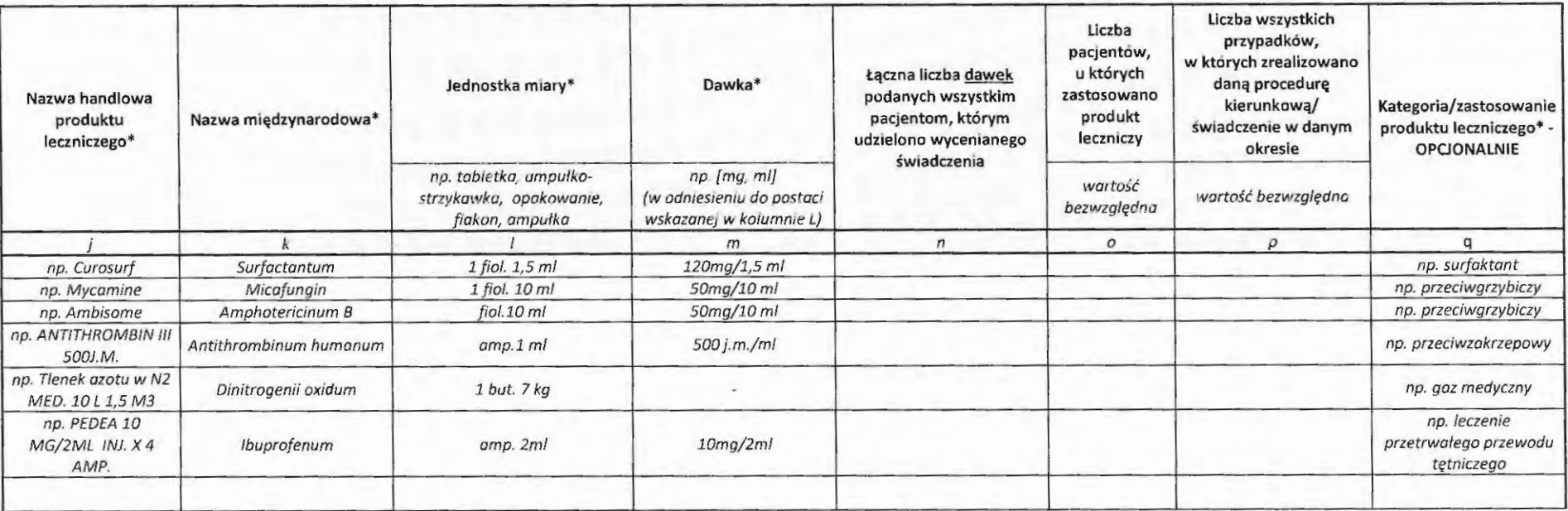

 $\sim 100$ 

#### **IV.WM**

Poza uśrednionymi danymi o całej populacji pacjentów, przedstawionymi w odpowiednich zakładkach "Grupy\_zabiegowe" bądź "Grupy\_zachowawcze", w zakładce tej wskazać należy informacje o wyrobach medycznych stosowanych w realizacji danego świadczenia: rodzaju tych produktów oraz średnim zużyciu w procesie realizacji jednego świadczenia, a także o czestości zastosowania w całej populacji. Każdy z wyrobów wpisać należy w odrebnym wierszu jednocześnie w kolumnach B-I wskazując świadczenie, którego dotyczą produkty lecznicze.

W przypadku wypełniania tabeli w odniesieniu do grup zachowawczych, pominąć należy kolumny D-I.

Na czerwono wpisane zostały przykłady prawidłowego uzupełnienia tabeli.

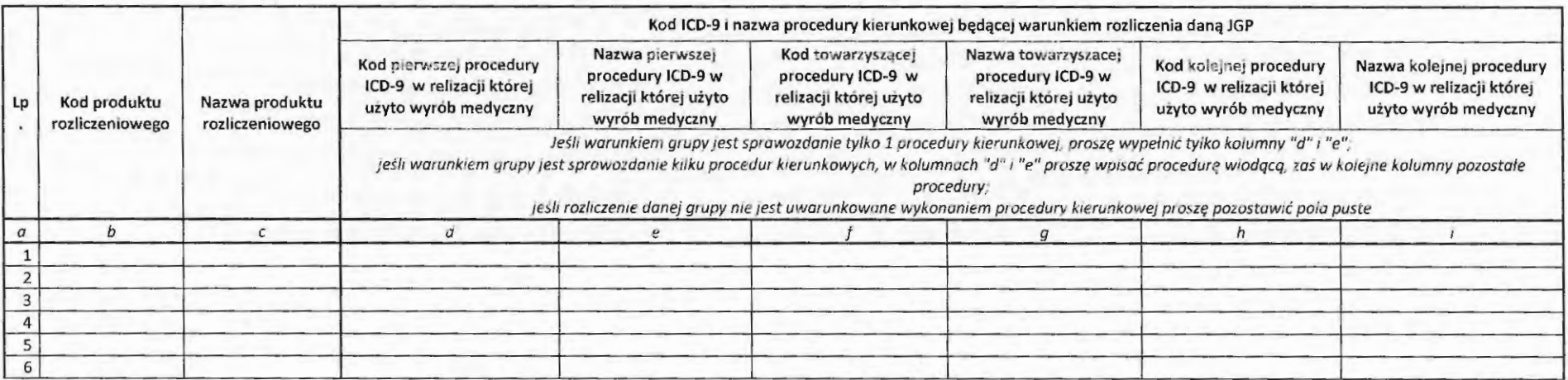

\* Tabela zawiera przykłady prawidłowo sprawozadanych wyrobów

\*\* Prosimy o takie scharakteryzowanie wyrobu, żeby można go

\*\*\* Należy podać cenę jednostki wskazanej w kolumnie /

^ jeżeli wyrób jest jednorazowego użytku proszę wpisać 1, jeżeli wielorazowego użytku proszę wpisać 2; w przypadku wyrobów wielorazowego użytku proszę w polu UWAGI wpisać na ilu pacjentów przypada zużycie jednego wyrobu

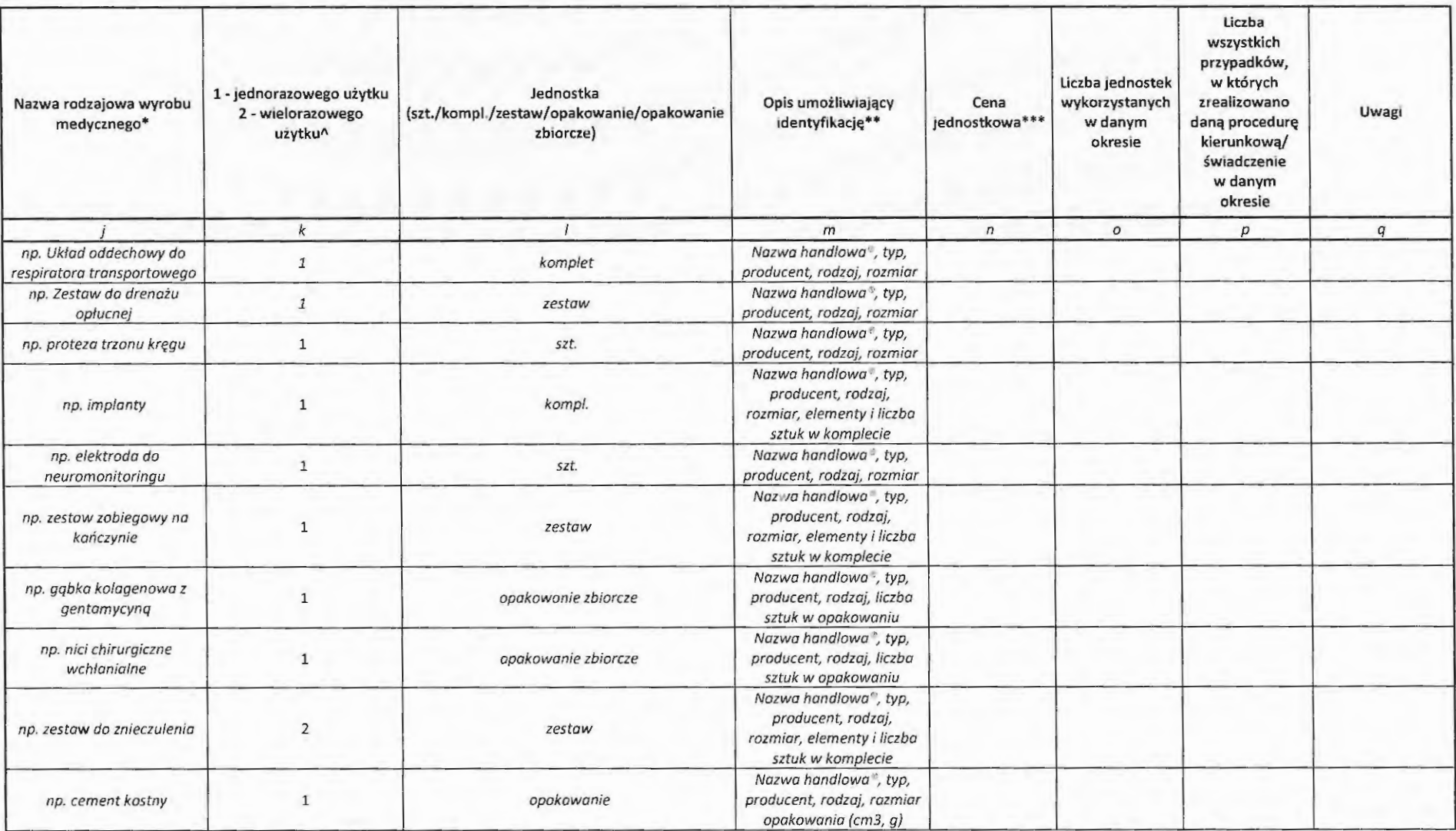

### **V.PR**

Poza uśrednionymi danymi o całej populacji pacjentów, przedstawionymi w odpowiednich zakładkach "Grupy\_zabiegowe" bądź "Grupy\_zachowawcze", w zakładce tej wskazać należy informacje o procedurach i konsultacjach wykonanych w realizacji danego świadczenia: rodzaju tych procedur oraz średnim wykonaniu w procesie realizacji jednego świadczenia, a także o czestości realizacji w całej populacji. Każdą z procedur wpisać należy w odrębnym wierszu jednocześnie w kolumnach B-I wskazując świadczenie, którego dotyczą produkty lecznicze.

W przypadku wypełniania tabeli w odniesieniu do grup zachowawczych, pominąć należy kolumny D-I.

Na czerwono wpisane zostały przykłady prawidłowego uzupełnienia tabeli.

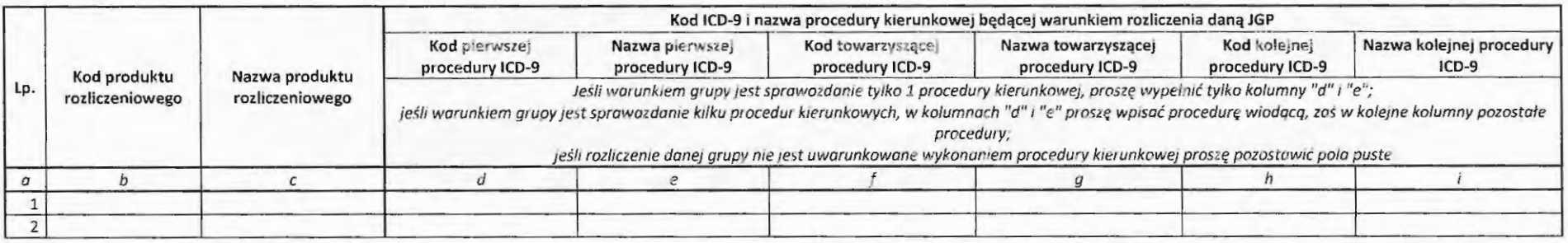

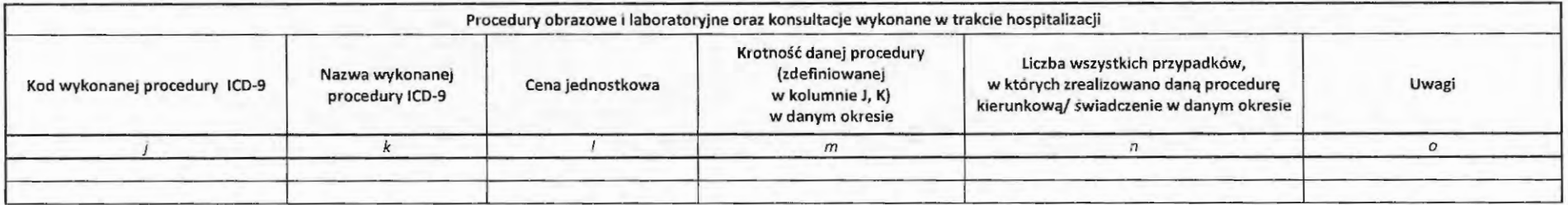

# **VI. ŚRODKI TRWAŁE**

Tabela służy przekazaniu informacji o środkach trwały charakterystycznych dla realizacji danego świadczenia. W przypadku konieczności wskazania odmiennych środków trwałych służących realizacji różnego rodzaju świadczeń, stworzyć należy odrębną zakładkę.

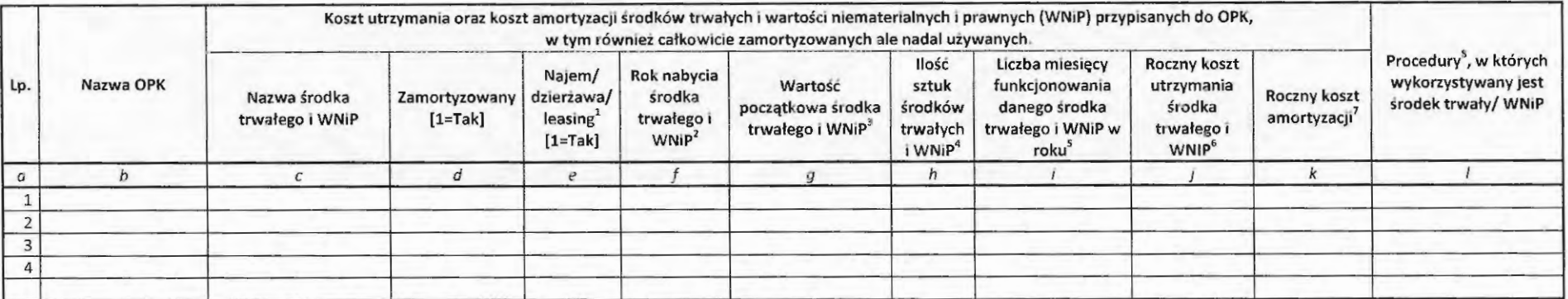

1. Najem / dzierżawa / leasing - w przypadku, kiedy użytkowany przez świadczeniodawce środek trwały był w danym roku leasingowany / dzierżawiony / wynajmowany od innego podmiotu, prosimy wpisać 1. Dla tych środków trwałych można pozostawić puste kolumny "Rok zakupu śr trwałego" i "Wartość początkowa śr trwałego"

2. Rok nabycia środka trwałego i WNiP - rok, w którym śr trwałe/WNiP zostały nabyte (zakup, najem dzierżawa, leasing, darowizna)

3. Wartość początkowa - w przypadku śr trwałych / WNiP wartość stanowiąca podstawę naliczania amortyzacji (w przypadku wyposażenia będzie to cena nabycia). W przypadku środka trwałego, który pierwotnie w dzierżawie/leasingu, a w danym roku stał się własnością świadczeniodawcy, prosimy o podanie wartości, po której środek trwały został przyjęty do ksiąg

4. Ilość sztuk środków trwałych lub WNiP - prosimy o zgrupowanie takich samych środków trwałych o tej samej wartości początkowej (jeśli w danym OPK jest ich więcej), wówczas prosimy o wpisanie ich liczby, np.7 (w takim przypadku do kolumny wartość początkowa śr trw prosimy wpisać sume ich wartości początkowych). Jeśli jednak jeden środek trwały jest przypisany także w innym OPK, wówczas prosimy o wpisanie liczby ułamkowej, np. 0,25 jeśli środek trwały jest przypisany do 4 OPKów (wówczas jednak prosimy wpisać taką samą wartość początkową we wszystkich OPKach)

5. Liczba miesięcy funkcjonowania danego środka trwałego i WNiP w roku - ważne w przypadku kiedy środki trwałe/WNiP funkcjonowały przez mniejszą liczbę miesięcy w sprawozdawanym okresie, np. jeśli środek trwały funkcjonował w miesiącach I-IV lub IX-XII, prosimy wpisać 4, jeśli w miesiącach I-X prosimy wpisać 10, itd.

6. Koszt powinien uwzględniać opłaty z tytułu najmu, dzierżawy, leasingu, opłaty serwisowe oraz ewentualnie inne koszty związane z utrzymaniem sprzętu (bez amortyzacji)

7. W przypadku środków trwałych i WNiP całkowicie zamortyzowanych pozostających ciągle w użytkowaniu, prosimy wpisać 0. W przypadku środka trwałego zaksięgowanego w kilku OPKach, prosimy wpisać część kosztu amortyzacji przypadającą na ten OPK.

8. Proszę wymienić kody ICD-9 procedur medycznych, podczas realizacji których standardowo wykorzystuje się środek trwały/ WNiP. Kody procedur należy rozdzielić przecinkami. Jeżeli środek trwały nie jest związany z konkretna procedura ICD-9 (np. inkubator) proszę wpisać "do pobytu".

# **Zasady** wypełniania **przez** świadczeniodawców **plików z danymi** niezbędnymi **do ustalenia taryfy** świadczeń **(karty kosztorysowe - losowanie)**

Formularze służą zebraniu informacji na temat kosztów realizacji poszczególnych świadczeń stanowiących przedmiot umowy. Przekazać należy informacje dotyczące kosztów leczenia każdego pojedynczego pacjenta, wylosowanego i wskazanego przez Agencję.

Jako świadczenie rozumieć należy:

- w przypadku świadczeń niezabiegowych produkt rozliczeniowy zgodnie z katalogiem JGP,
- w przypadku świadczeń zabiegowych produkt rozliczeniowy zgodnie z katalogiem JGP łącznie z procedurą lCD-9 zgodnie z charakterystyką danej grupy.

### **Przy** wypełnianiu **kart kosztorysowych** należy zachować następujące **zasady:**

Przed rozpoczęciem wypełniania należy zapoznać się z niniejszą instrukcją oraz wszelkimi adnotacjami pod tabelami. Pozwoli to na prawidłowe wpisanie danych oraz uniknięcie wielu wątpliwości i pytań.

Prosimy o:

- nie dokonywanie żadnych zmian w układzie tabel, kolejności kolumn itp.,
- nie zmienianie formatu komórek na inne niż "ogólne",
- nie dodawanie kolejnych zakładek (arkuszy).

NALEŻY WYPEŁNIĆ **WSZYSTKIE POLA WE WSZYSTKICH TABELACH.** Brak wypełnienia dopuszczalny jest jedynie wtedy, jeśli w realizacji świadczenia nie mają zastosowania którekolwiek z elementów (zasobów). Wówczas w odpowiedniej tabeli wpisać należy "nie dotyczy".

Informacje o wszystkich wylosowanych pacjentach, do których przekazywane są dane, zawrzeć należy w jednym pliku, wpisując w odrębnym wierszu dane dotyczące każdego z pacjentów.

### **Nazewnictwo plików:**

Nazwa pliku ma zostać zbudowana w następujący sposób:

<numer ankiety>.<LOSOWANIE>

gdzie:

<numer ankiety> - jest numerem nadanym przez Agencję Oceny Technologii Medycznych Taryfikacji.

<LOSOWANIE> - jest informacją o trybie przekazywania danych

# I. **GRUPY ZABIEGOWE**

Należy wypełnić wszystkie pola, zamieszczając w odrębnych wierszach informacje dotyczące poszczególnych wylosowanych pacjentów. W jednym wierszu powinny znaleźć się dane dotyczące pojedynczego pacjenta, u którego zrealizowano daną procedurę w ramach danego produktu (grupy JGP). W przypadku gdy zrealizowane zostały więcej niż jedna procedura, informację taką zamieścić należy w zakładce PR.

Wypełnić należy każdą z części tabeli, w ostatniej kolumnie podając sumę średniego kosztu realizacji danego świadczenia.

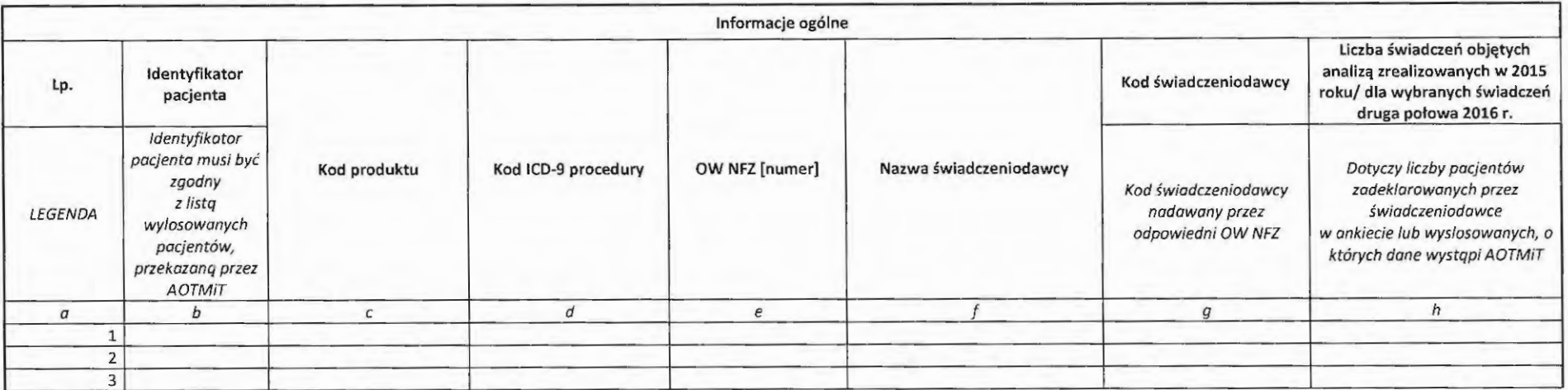

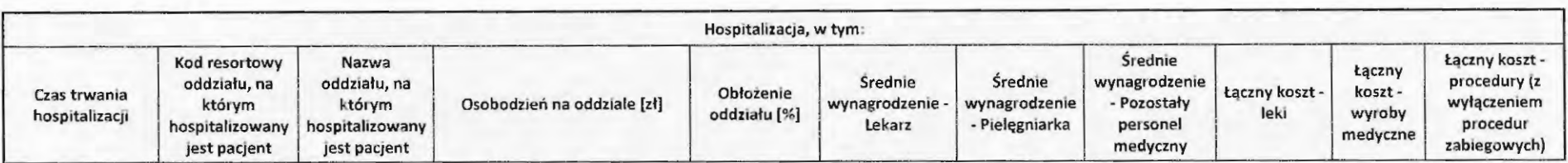

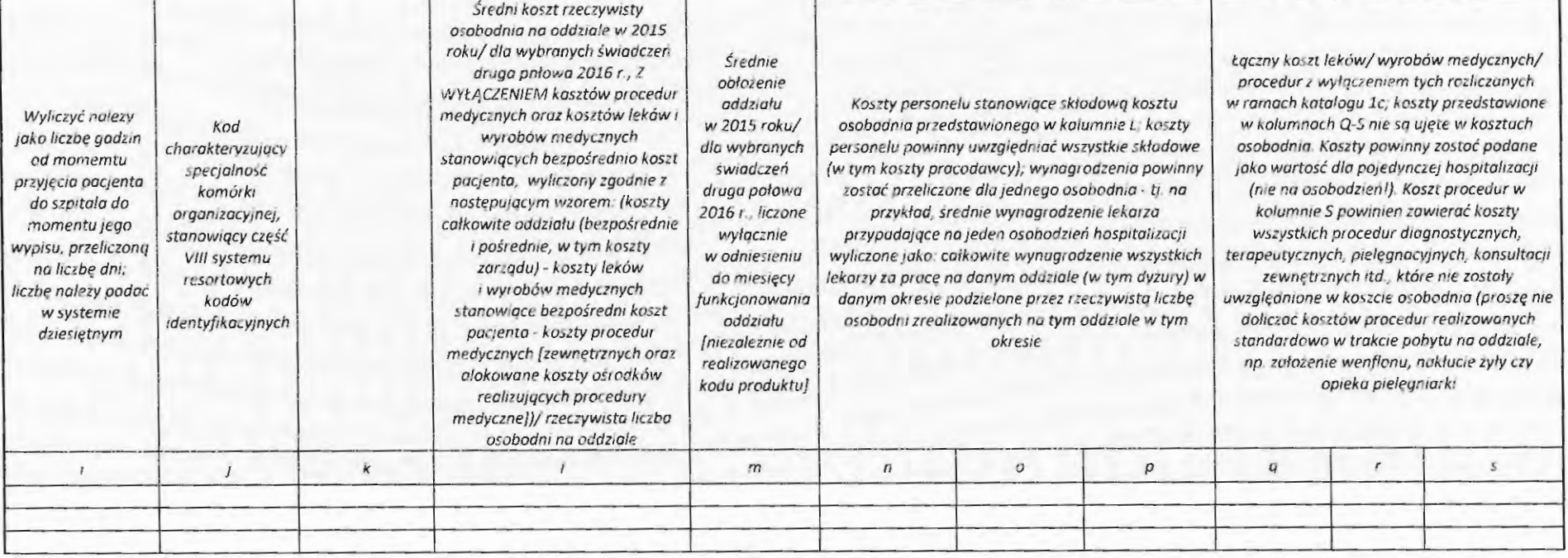

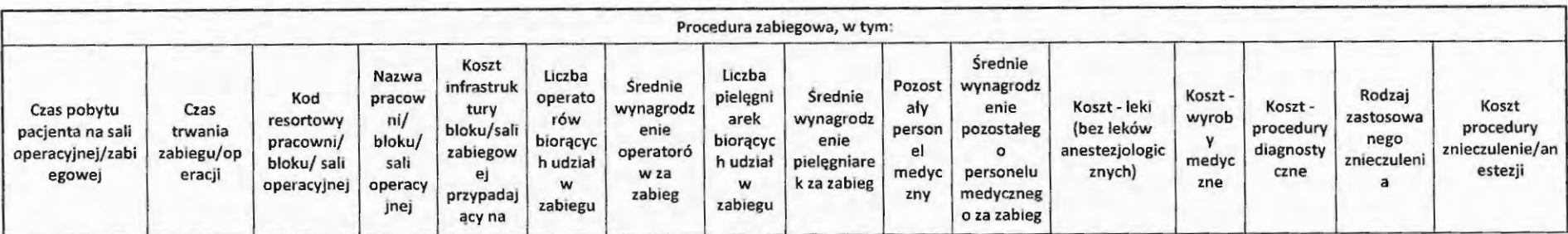

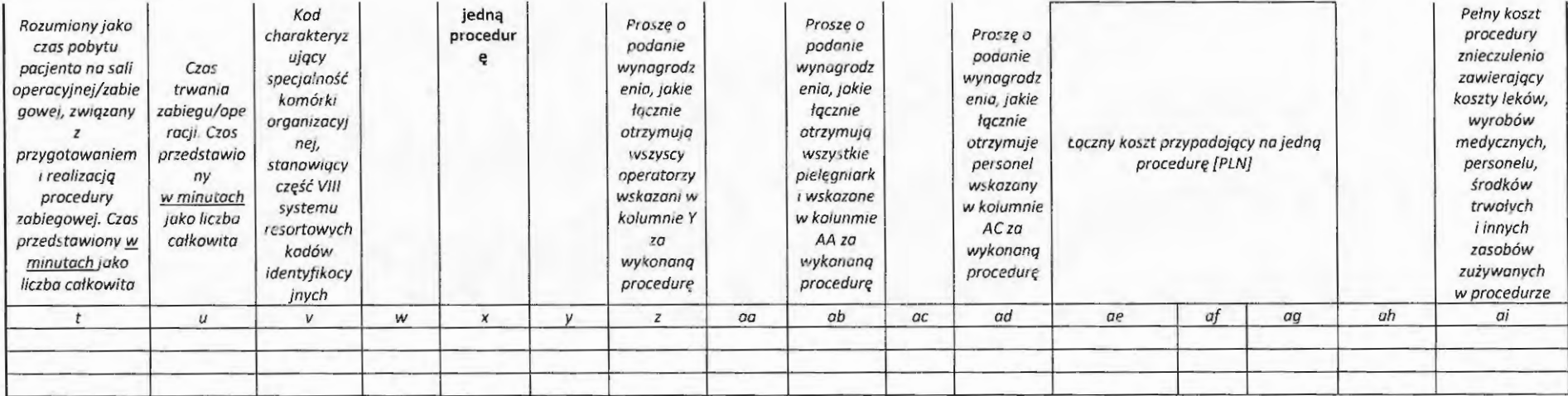

#### Łączny koszt realizacji swiadczema

Suma wszystkich kategon: kosztów - personel leki wyroby medyczne. p1ocedur, koszty 1/1/rostruktury oraz osabodma, koszty hospitalizacji należy przemnozyc przez srednia hospitalizacji *Oj* 

### **li. GRUPY ZACHOWAWCZE**

Należy wypełnić wszystkie pola, zamieszczając w odrębnych wierszach informacje dotyczące poszczególnych wylosowanych pacjentów. W jednym wierszu powinny znaleźć się dane dotyczące pojedynczego pacjenta, u którego zrealizowano daną procedurę w ramach danego produktu (grupy JGP). Wypełnić należy każdą z części tabeli, w ostatniej kolumnie podając sumę średniego kosztu realizacji danego świadczenia.

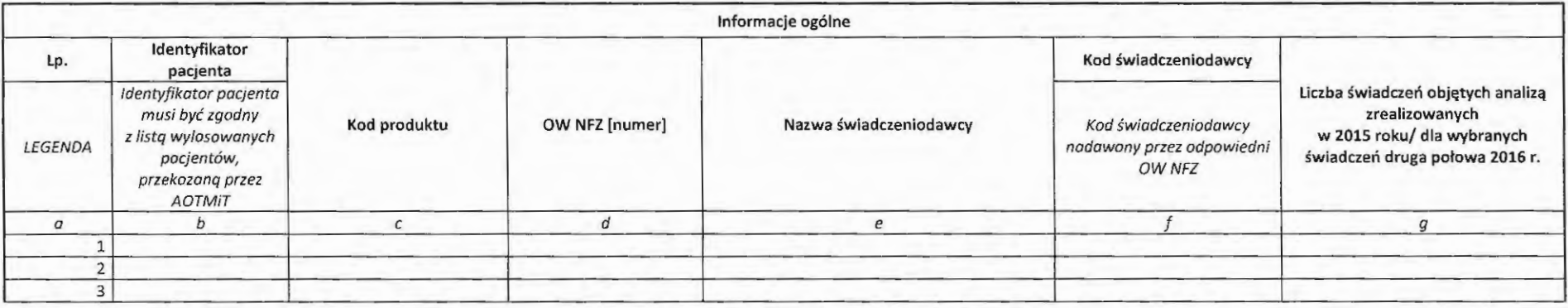

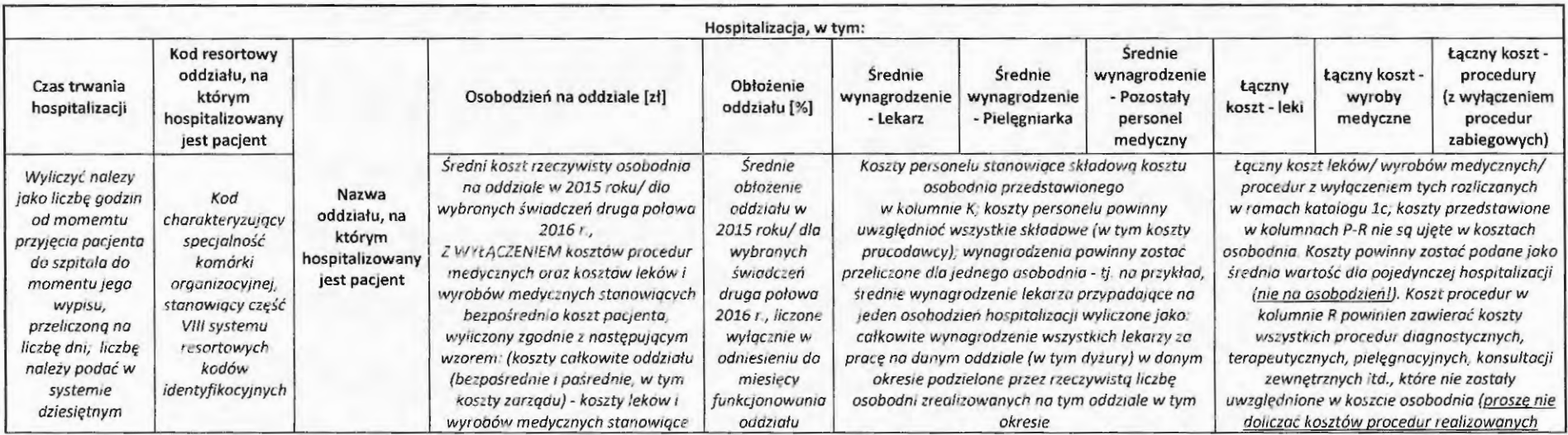

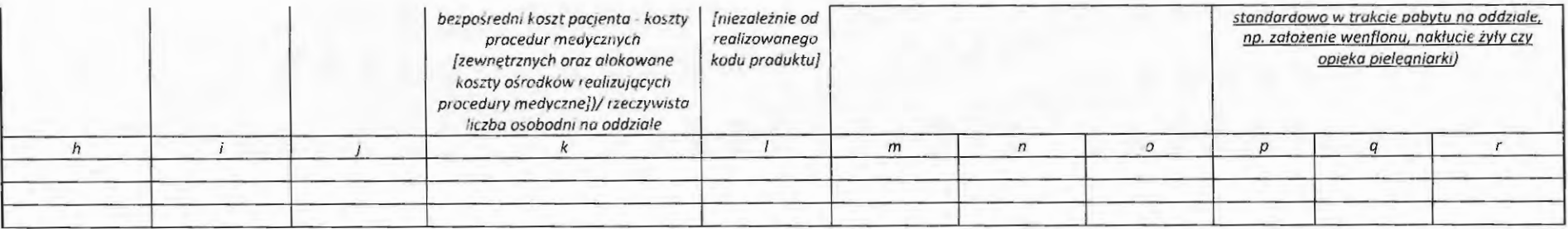

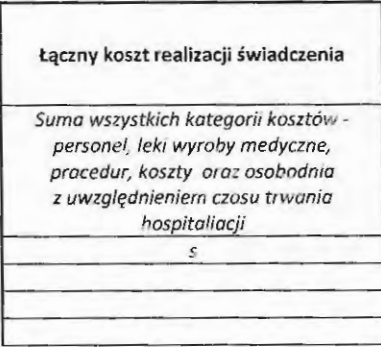

#### Ili. PL

Poza ogólnymi danymi o kosztach leczenia poszczególnych pacjentów, przedstawionymi w odpowiednich zakładkach "Grupy\_zabiegowe" bądź "Grupy\_zachowawcze", w zakładce tej wskazać należy informacje o produktach leczniczych stosowanych w realizacji danego świadczenia u danego wylosowanego pacjenta: rodzaju tych produktów oraz zużyciu w procesie realizacji świadczenia, a także o częstości zastosowania w całej populacji. Każdy z produktów leczniczych wpisać należy w odrębnym wierszu jednocześnie w kolumnie B wskazując identyfikator pacjenta, którego dotyczą dane. W przypadku wypełniania tabeli w odniesieniu do grup zachowawczych, pominąć należy kolumny E-J. Na czerwono wpisane zostały przykłady prawidłowego uzupełnienia tabeli.

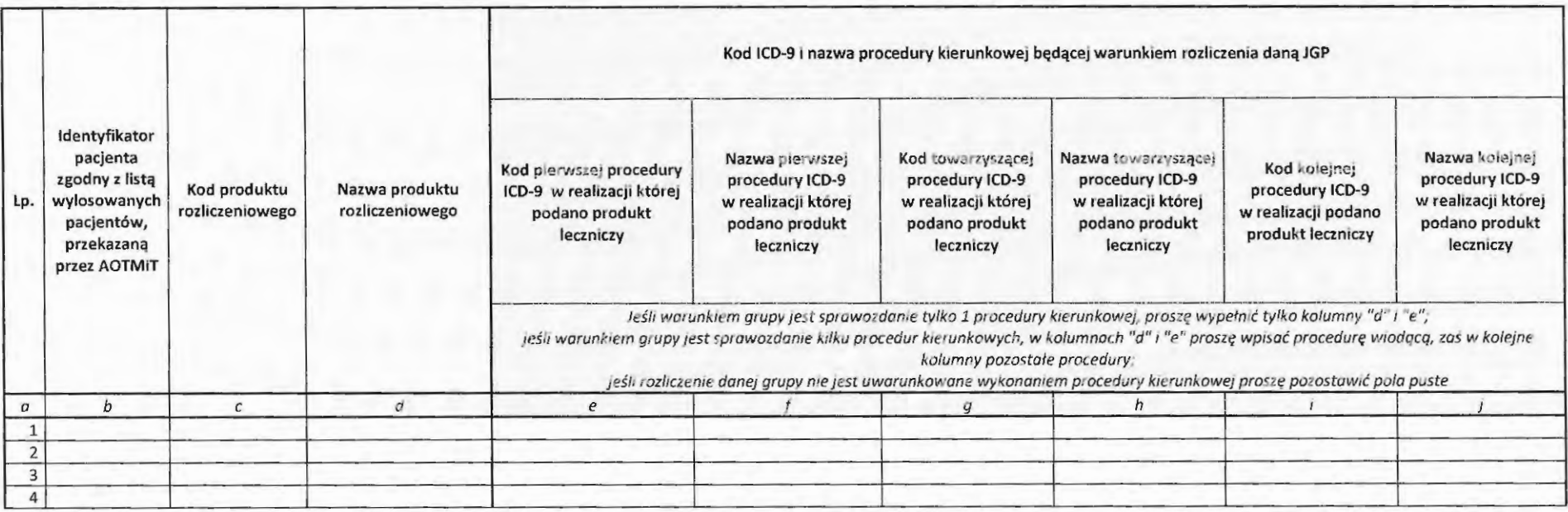

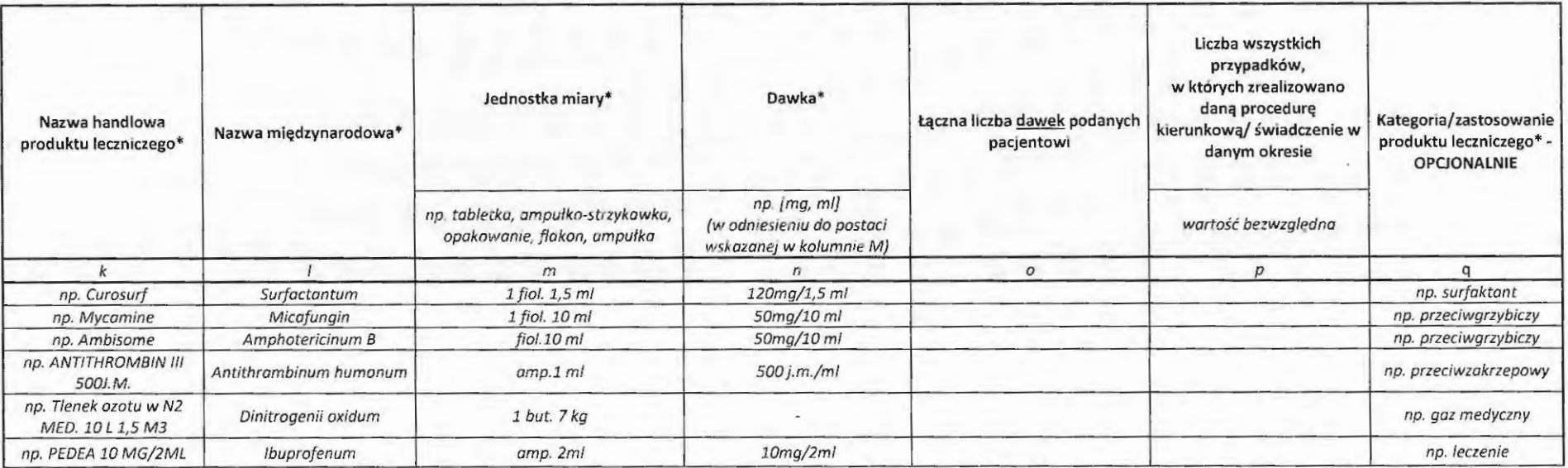

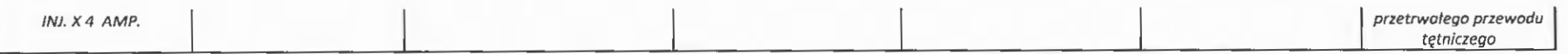

### **IV.WM**

Poza ogólnymi danymi o kosztach leczenia poszczególnych pacjentów, przedstawionymi w odpowiednich zakładkach "Grupy\_zabiegowe" bądź "Grupy zachowawcze", w zakładce tej wskazać należy informacje o wyrobach medycznych stosowanych w realizacji danego świadczenia u danego wylosowanego pacjenta: rodzaju tych wyrobów oraz zużyciu w procesie realizacji świadczenia, a także o częstości zastosowania w całej populacji. Każdy z wyrobów medycznych wpisać należy w odrębnym wierszu jednocześnie w kolumnie B wskazując identyfikator pacjenta, którego dotyczą dane. W przypadku wypełniania tabeli w odniesieniu do grup zachowawczych, pominąć należy kolumny E-J.

Na czerwono wpisane zostały przykłady prawidłowego uzupełnienia tabeli.

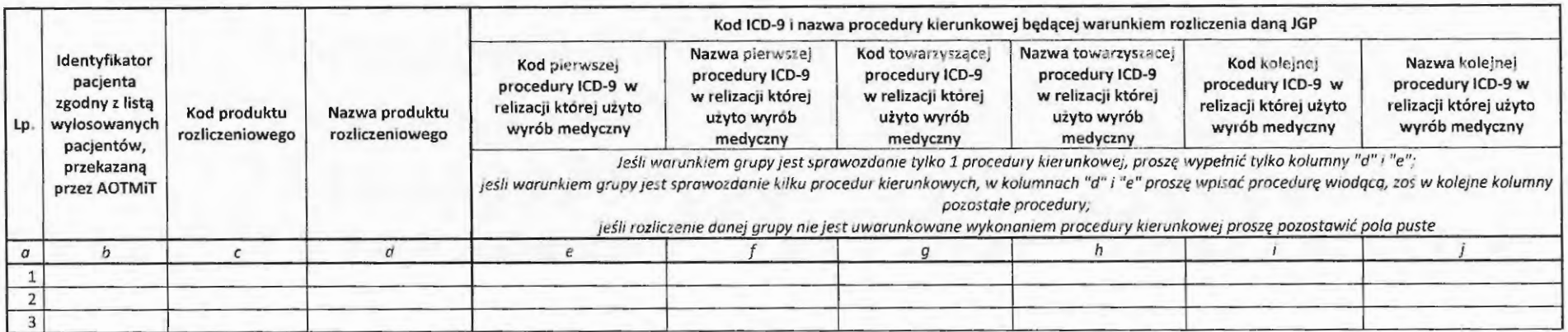

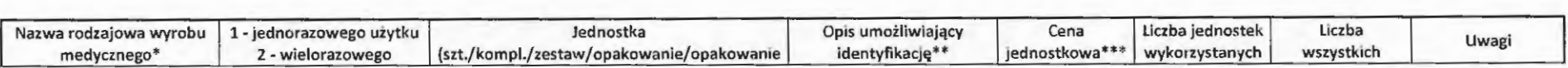

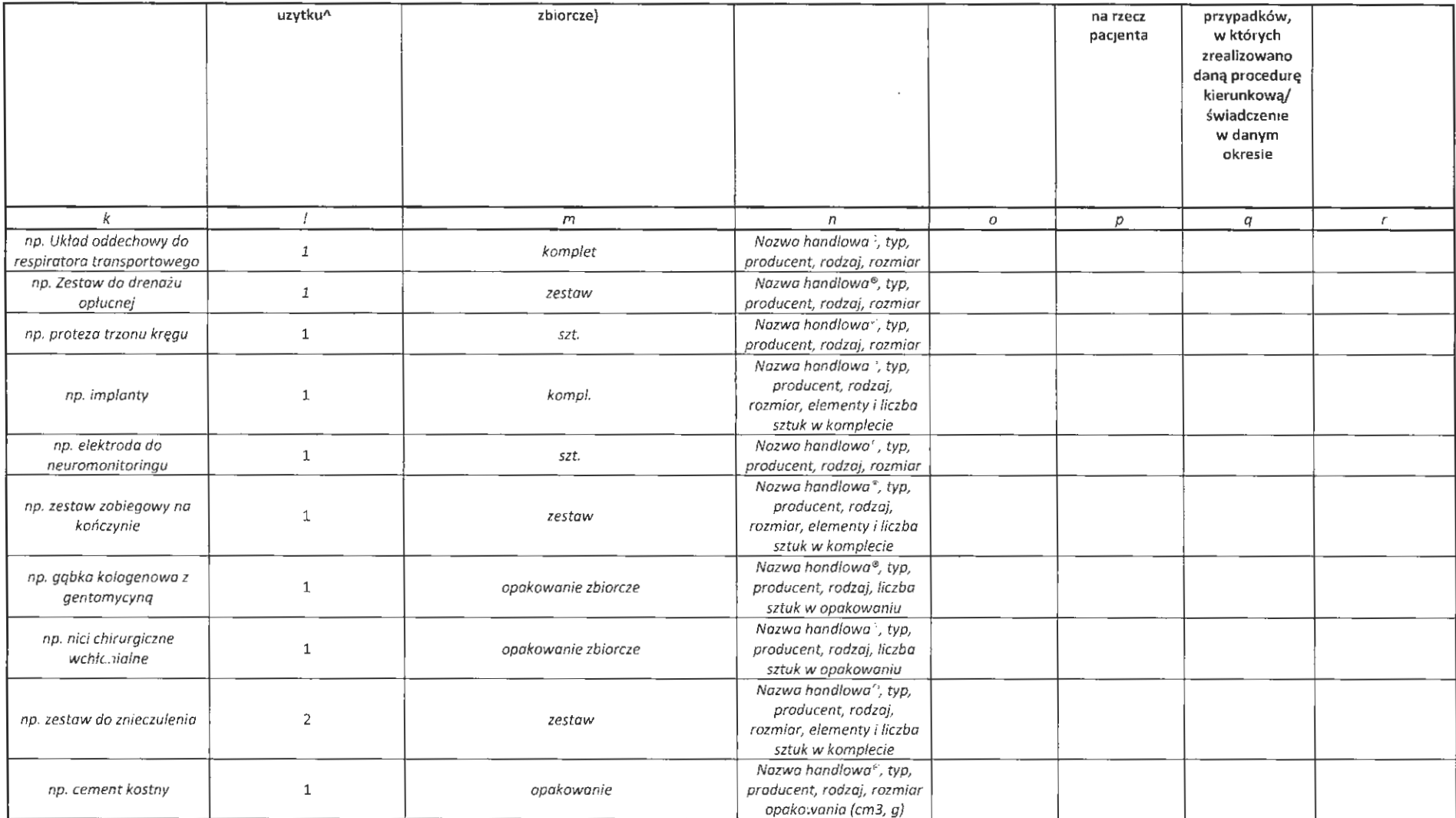

### **V.PR**

Poza ogólnymi danymi o kosztach leczenia poszczególnych pacjentów, przedstawionymi w odpowiednich zakładkach "Grupy zabiegowe" bądź "Grupy\_zachowawcze", w zakładce tej wskazać należy informacje o procedurach oraz konsultacjach wykonanych w realizacji danego świadczenia u danego wylosowanego pacjenta: rodzaju tych procedur oraz liczbie wykonanych w procesie realizacji świadczenia, a także o częstości wykonania w całej populacji. Każda z procedur wpisać należy w odrębnym wierszu jednocześnie w kolumnie B wskazując identyfikator pacjenta, którego dotyczą dane. W przypadku wypełniania tabeli w odniesieniu do grup zachowawczych, pominąć należy kolumny E-J.

-'

Na czerwono wpisane zostały przykłady prawidłowego uzupełnienia tabeli.

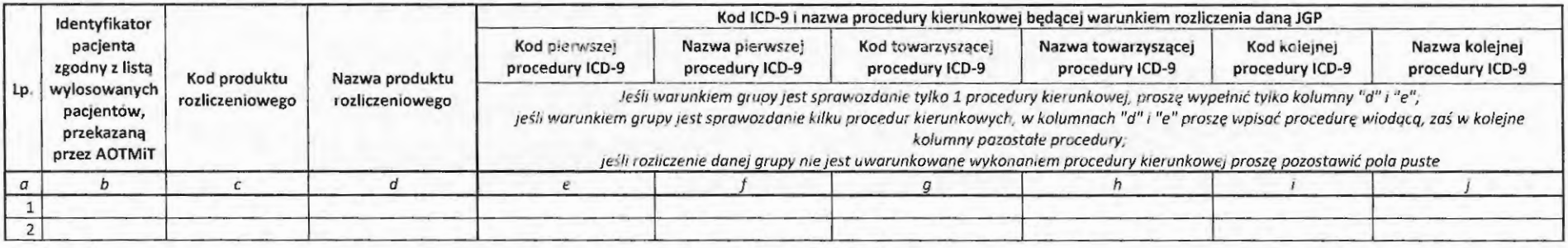

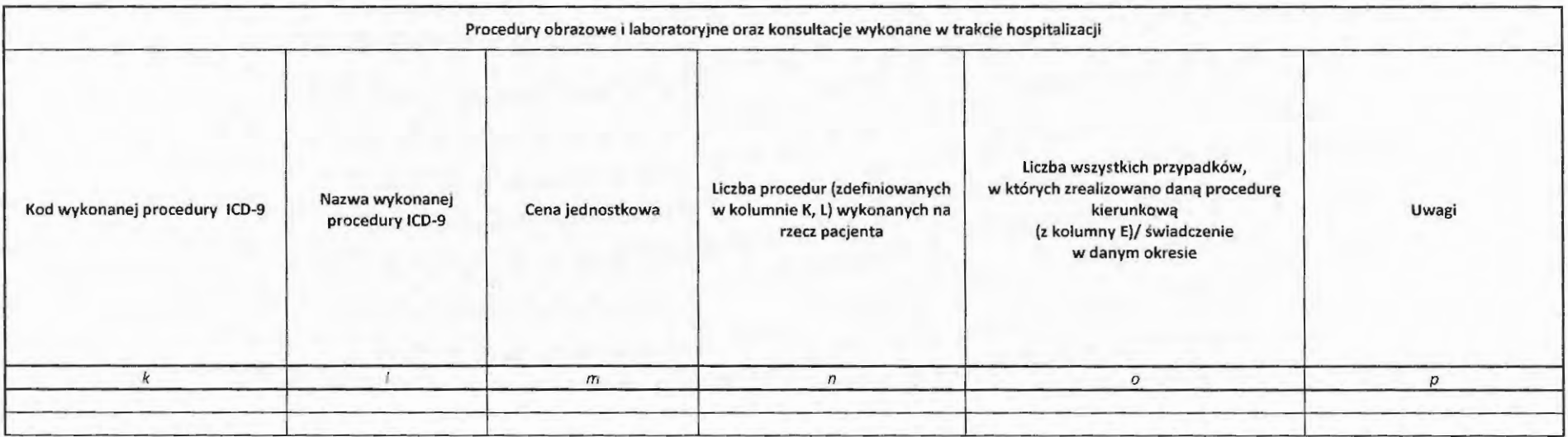

10

# **VI. ŚRODKI TRWAŁE**

Tabela służy przekazaniu informacji o środkach trwały charakterystycznych dla realizacji danego świadczenia. W przypadku konieczności wskazania odmiennych środków trwałych służących realizacji różnego rodzaju świadczeń, stworzyć należy odrębną zakładkę.

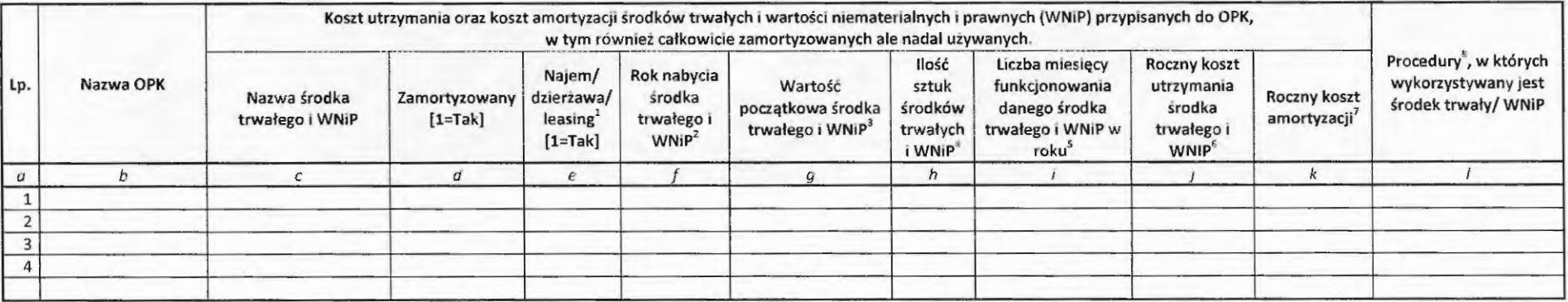

1. Najem / dzierżawa / leasing - w przypadku, kiedy użytkowany przez świadczeniodawcę środek trwały był w danym roku leasingowany / dzierżawiony / wynajmowany od innego podmiotu, prosimy wpisać 1. Dla tych środków trwałych można pozostawić puste kolumny "Rok zakupu śr trwałego" i "Wartość początkowa śr trwałego"

2. Rok nabycia środka trwałego i WNiP - rok, w którym śr trwałe/WNiP zostały nabyte (zakup, najem dzierżawa, leasing, darowizna)

3. Wartość początkowa - w przypadku śr trwałych / WNiP wartość stanowiąca podstawę naliczania amortyzacji (w przypadku wyposażenia będzie to cena nabycia). W przypadku środka trwałego, który pierwotnie w dzierżawie/leasingu, a w danym roku stał się własnością świądczeniodawcy, prosimy o podanie wartości, po której środek trwały został przyjęty do ksiąg

4. Ilość sztuk środków trwałych lub WNiP - prosimy o zgrupowanie takich samych środków trwałych o tej samej wartości początkowej (jeśli w danym OPK jest ich więcej), wówczas prosimy o wpisanie ich liczby, np.7 (w takim przypadku do kolumny wartość początkowa śr trw prosimy wpisać sume ich wartości początkowych). Jeśli jednak jeden środek trwały jest przypisany także w innym OPK, wówczas prosimy o wpisanie liczby ułamkowei, np. 0,25 jeśli środek trwały jest przypisany do 4 OPKów (wówczas jednak prosimy wpisać taką samą wartość początkową we wszystkich OPKach)

S. Liczba miesięcy funkcjonowania danego środka trwałego i WNiP w roku - ważne w przypadku kiedy środki trwałe/WNiP funkcjonowały przez mniejszą liczbę miesięcy w sprawozdawanym okresie, np. jeśli środek trwały funkcjonował w miesiącach I-IV lub IX-XII, prosimy wpisać 4, jeśli w miesiącach I-X prosimy wpisać 10, itd.

6. Koszt powinien uwzględniać opłaty z tytułu najmu, dzierżawy, leasingu, opłaty serwisowe oraz ewentualnie inne koszty związane z utrzymaniem sprzętu (bez amortyzacji)

7. W przypadku środków trwałych i WNiP całkowicie zamortyzowanych pozostających ciągle w użytkowaniu, prosimy wpisać 0. W przypadku środka trwałego zaksięgowanego w kilku OPKach, prosimy wpisać część kosztu amortyzacji przypadającą na ten OPK.

8. Proszę wymienić kody ICD-9 procedur medycznych, podczas realizacji których standardowo wykorzystuje się środek trwały/ WNiP. Kody procedur należy rozdzielić przecinkami. Jeżeli środek trwały nie jest związany z konkretną procedurą ICD-9 (np. inkubator) proszę wpisać "do pobytu".